## **Welcome to TEKTOK April 4, 2017**

#### \_\_\_\_\_\_\_\_\_\_\_\_\_\_\_\_\_\_\_\_\_\_\_\_\_\_\_\_\_\_\_\_\_\_\_\_\_\_ The best way to get something done is to begin. ~Anonymous

**\_\_\_\_\_\_\_\_\_\_\_\_\_\_\_\_\_\_\_\_\_\_\_\_\_\_\_\_\_\_\_\_\_\_\_\_\_\_\_\_\_\_\_\_\_**

### **Web Sites**

#### **World Rat Day** 4th Apr each year

Get two things straight right away – rats aren't dirty, and James Cagney never said it anyway! These are just two of the myths and misconceptions that World Rat Day hopes to dispel as it celebrates the joys of fancy rats.

Anyone who keeps rats as pets or companions is already in on the secret: these animals are friendly, loyal, intelligent, and very endearing. Unfortunately, they've had a bit of bad press over the years, what with the Black Death, Bubonic Plague and a thousand Pacific islands which have had their native wildlife chewed down to ground level and beyond. But what's a few environmental and social catastrophes between friends?

Once you get to know rats on a one-to-one basis, then all of their finer qualities will come to the fore. Why not drop in to your local World Rat Day event and discover just how adorably lovable they really are?

### **PBS NOVA: Rat Attack**

Every forty-eight years, a species of bamboo in India produces its seeds en masse, causing a major disruption in the ecosystem, which preciptates a mass influx of rats. This video explores this phenomenon and the repercussions. A teacher guide and student interactive accompany the video. The video is only viewable in the United States. [52 min, 46 sec] http://www.pbs.org/wgbh/nova/nature/rat-

attack.html?contactID=159126683&gwkey=O8YOT3PO51

### **Sheppard Software: Rats**

This site gives an in-depth description of a rat, including its behavior, appearance, reproduction, and classification. The site includes photos and illustrations and an interactive quiz to test your understanding. http://www.sheppardsoftware.com/content/animals/animals/mammals/rat.ht m

#### **A - Z Animals: Animal Facts: Rat (Rattus Rattus)**

**\_\_\_\_\_\_\_\_\_\_\_\_\_\_\_\_\_\_\_\_\_\_\_\_\_\_\_\_\_\_\_\_\_\_\_\_\_\_\_\_\_\_\_\_\_**

Provides photographs and a fact card about common rats. Discusses where they are found, why they are seen as pests, predators, how humans use them for food and as pets, their life cycle, physical appearance, and diet. https://a-z-animals.com/animals/rat/

### **Hardware/Software**

#### **Talk to and listen to your Mac!**

Before macOS Sierra, the Mac's ability to listen to you as well as talk was already really impressive with its Dictation tool. But now, that's been blown out of the water by Siri's long-awaited arrival on Apple's desktops and laptops.

By either pressing and holding the Command and Space or clicking the icon on your Dock or Menu Bar, you can summon the same Siri you've grown accustomed to on your iPhone. However, this version of Siri is, in ways, much more powerful.

Beyond the standard query that might give you the weather or who's up in the in playoff game, Siri on macOS Sierra can toggle system functions like Wi-Fi or Bluetooth or even pull up individuals files stored on your system based on what you tell Siri about the file.

Siri can even launch or close apps for you as well as store the results of your queries inside the Notifications area of the OS for later use. Just press Command+Space and get to asking.

### **Hints/Tips**

#### **MAC OS X FINDER KEYBOARD SHORTCUTS**

**\_\_\_\_\_\_\_\_\_\_\_\_\_\_\_\_\_\_\_\_\_\_\_\_\_\_\_\_\_\_\_\_\_\_\_\_\_\_\_\_\_\_\_\_\_**

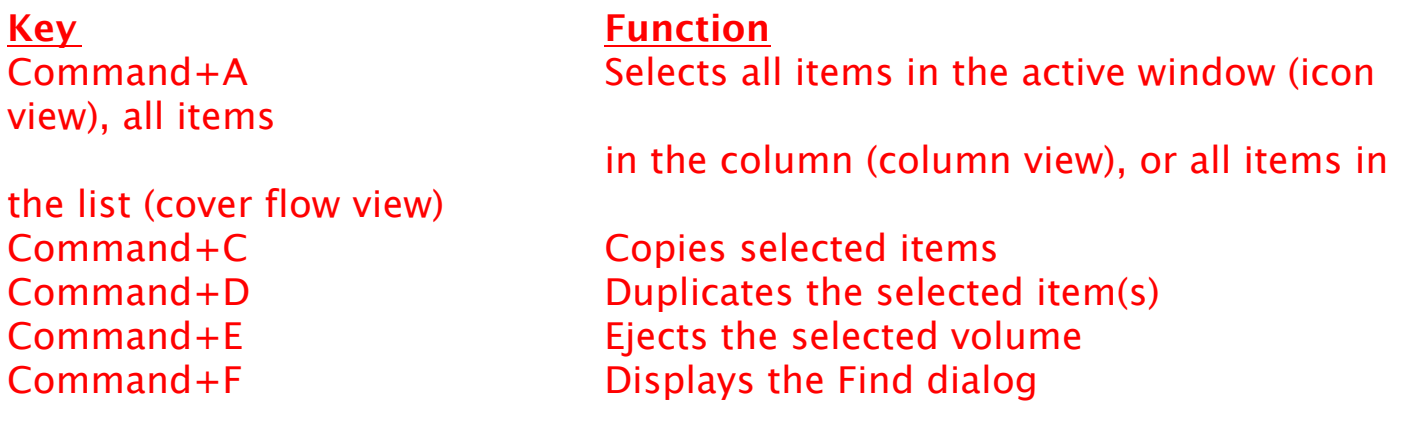

Command+W Closes the active window Command+X Cuts the selected items Command+up-arrow Show enclosing folder Command+` Cycles through windows Command+Shift+Q Logs you out window window(s) Control+up-arrow (or F3,

Command+H Hides All Finder windows Command+I Shows info for selected item or items Command+J Shows the view options for the active window Command+K Displays the Connect to Server dialog Command+L Creates an alias for the selected item Command+M Minimizes the active window Command+N Opens a new Finder window Command+O Opens (or launches) the selected item Command+R Shows the original for selected alias Command+T Adds the selected item to the Sidebar Command+V Pastes items from the Clipboard Command+Z Undoes the last action (if possible) Command+, Displays Finder Preferences Command+1 Shows the active window in icon mode Command+2 Shows the active window in list mode Command+3 Shows the active window in column mode Command+4 Shows the active window in cover flow mode Command+[ Moves back to the previous Finder location Command+] Moves forward to the next Finder location Command+Del Moves selected items to the Trash Command+? Displays the Mac OS X Help Viewer Command+Shift+A Takes you to your Applications folder Command+Shift+C Takes you to the top-level Computer location Command+Shift+G Takes you to a folder that you specify Command+Shift+H Takes you to your Home folder Command+Shift+I Connects you to your iDisk Command+Shift+N Creates a new untitled folder in the active Command+Shift+U Takes you to your Utilities folder Command+Shift+Del Deletes the contents of the Trash Command+Option+H Hides all windows except the Finder's

Command+Option+N Creates a new Smart Folder Command+Option+T Hides the Finder window toolbar Command+Option+Space Opens the Spotlight window Command+Space Opens the Spotlight menu F8 Choose another desktop using Spaces

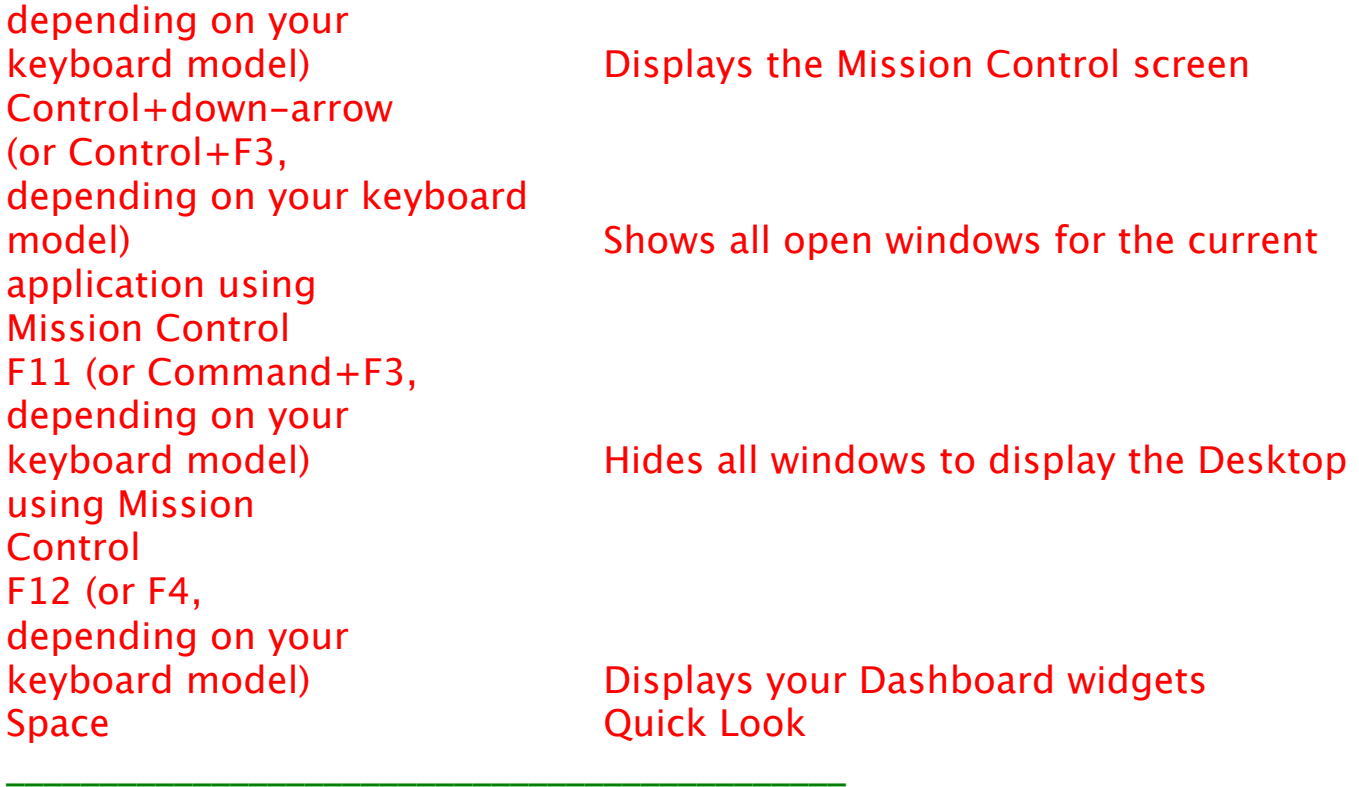

# **Riddles You Can Tell in Class**

- **1 Why did the wagon train stop in the middle of the prairie?**
- **2 What was the worm doing in the cornfield?**
- **3 What's the best way to prevent infection from biting insects?**
- 1 It had Injun trouble.
- 2 Going in one ear and out the other.

**\_\_\_\_\_\_\_\_\_\_\_\_\_\_\_\_\_\_\_\_\_\_\_\_\_\_\_\_\_\_\_\_\_\_\_\_\_\_\_\_\_\_\_\_\_**

3 - Don't bite them.

## **This Day in History**

## **Birthdates which occurred on April 5:**

1588 Thomas Hobbes England, philosopher (Leviathan) 1827 Joseph Lister England, physician (founded aseptic surgery) 1900 Spencer Tracy Milwaukee WI, actor (Father's Little Dividend, Adam's Rib) 1901 Melvyn Douglas [Hesselberg] Macon GA, actor (Hud, Ghost Story) 1908 Bette Davis Lowell MA, famous eyes (Of Human Bondage, Jezebel) 1911 Gordon Jones Alden IA, actor (Mike the Cop-Abbott & Costello) 1916 Gregory Peck La Jolla CA, actor (To Kill a Mockingbird, MacArthur) 1920 Arthur Hailey Luton England, novelist (Hotel, Airport) 1922 Gale Storm Bloomington TX, actress (My Little Margie, Gale Storm Show) 1934 Frank Gorshin Pittsburgh PA, impressionist/actor (Riddler-Batman) 1937 Colin Powell Bronx NY, General/advisor to President George Bush (Nat Security Affairs)/Chairman of the Joint Chiefs of Staff (1989-93)/Secretary of

State

1941 Michael Moriarty Detroit MI, actor (Ben Stone-Law & Order, Bang the Drum Slowly, Q, Stuff)

1941 Eric Burdon England, rocker (Animals-House of the Rising Sun)

1957 Vince Gill Norman OK, country singer (When I Call Your Name)

2173 Harcourt Fenton "Harry" Mudd New Amsterdam, Arcturus (Star Trek)

# **On This Day:**

2348 -BC- Noah's ark grounded, Mount Ararat (calculated date)

1614 Indian princess Pocahontas marries English colonist John Rolfe

1621 Mayflower sails from Plymouth on a return trip to England

1792 George Washington casts 1st presidential veto

1806 Isaac Quintard patents apple cider

1862 Siege of Yorktown VA

1874 Johann Strauss Sr's opera "Die Fledermaus", premieres in Vienna 1896 1st modern Olympic Games officially open in Athens

1915 Jess Willard defeats Jack Johnson in 26 for heavyweight boxing title

1923 Firestone Company puts their inflatable tires into production

1925 Yankees whip Dodgers in exhibition 16-9 but Babe Ruth collapses in North Carolina due to an ulcer

1927 Johnny Weissmuller set records in the 100 & 200 meter freestyle

1941 In San Francisco, Castro & Fillmore streetcars replaced by buses

1951 Julius & Ethel Rosenberg, atomic spies, sentenced to death

1955 Winston Churchill resigns as British PM, Anthony Eden succeeds him

1963 Beatles receive their 1st silver disc (Please Please Me)

1965 Lava Lamp Day celebrated

1967 Philadelphia '76er Wilt Chamberlain sets NBA record of 41 rebounds 1968 Jack Murphy Stadium in San Diego opens

1971 Mount Etna erupts in Sicily Italy

1971 Fran Phipps is 1st woman to reach North Pole

1971 US Lieutenant Wiliam Calley (My Lai Massacre) sentenced to life

1972 Baseball season is delayed due to a strike

1974 Then tallest building, World Trade Center opens in NYC (110 stories) 1982 St Louis Cardinals' Jim Kaat pitches in record 24th consecutive season

1984 Kareem Abdul-Jabbar breaks Wilt Chamberlain's all-time career scoring record of 31,419 points (31,421)

1987 Fox TV network premieres showing Married With Children & Tracey Ullman

1989 David Letterman becomes 1st network TV series to use dolby stereo 1989 Orel Hershiser ends his 59 consecutive scoreless pitched inning streak 1990 Paul Newman wins a court victory over Julius Gold, to keep giving all profits from Newman foods to charity

1991 Kitty Kelly publishes a book knocking Nancy Reagan

1993 Colorado Rockies 1st game - lose to New York Mets 3-0 1993 Florida Marlins 1st game - beat Los Angeles Dodgers 6-3 2063 Earth's 1st contact by extra-terrestrials (Vulcan); according to Star Trek

### **Doug Yonce**

Apple Distinguished Educator Apple Teacher - 2016 STAR Discovery Educator Doug.Yonce@ svusd.org yonce@mac.com

To subscribe/unsubscribe or manage your preference, visit: http://www.svusd.org/technology.html Archives of selected newsletters may be found at: http://www.mryonce.com/tektokarchives.html

**\_\_\_\_\_\_\_\_\_\_\_\_\_\_\_\_\_\_\_\_\_\_\_\_\_\_\_\_\_\_\_\_\_\_\_\_\_\_\_\_\_\_\_\_**

#### **TEKTOK** uses **netTrekker** to explore the internet

\_\_\_\_\_\_\_\_\_\_\_\_\_\_\_\_\_\_\_\_\_\_\_\_\_\_\_\_\_\_\_\_\_\_\_\_\_\_\_\_\_\_\_\_\_

\_\_\_\_\_\_\_\_\_\_\_\_\_\_\_\_\_\_\_\_\_\_\_\_\_\_\_\_\_\_\_\_\_\_\_\_\_\_\_\_\_\_\_\_\_

netTrekker delivers the industry-leading digital learning resource library with only the best content from the web — 360,000+ curated digital resources tagged, organized, and aligned to standards so that teachers, students, and parents can find just what they need, all in one place, in a fraction of the time. Learn more about this tremendous resource at:

http://www.nettrekker.com/us/